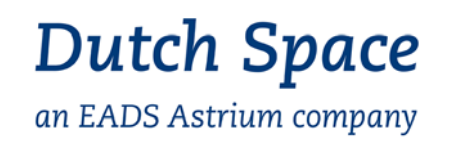

### **TIDE, the TropOMI Integrated Development Environment**

## C.M. Plevier *Dutch Space B.V.*

Copyright © 2008 Dutch Space B.V., The Netherlands All rights reserved. Disclosure to third parties of this document or any part thereof, or the use of any information contained therein, for purposes other than provided for by this document is not permitted, except with the prior and express written permission of Dutch Space B.V.

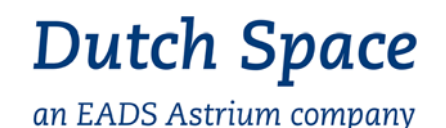

#### **TIDE, TropOMI Integrated Development Environment**

- TropOspheric Monitoring Instrument (TropOMI) is an imaging spectrograph in the line of OMI and **SCIAMACHY**
- Design Simulator running distributed over the internet to assist in the development of the TropOMI instrument and other future missions
	- Reduced risk of overdesign, based on level2 requirements
	- Increased cyclic improvement of specifications and design
- Partners: Dutch Space, KNMI, SRON, ARGOSS, TNO

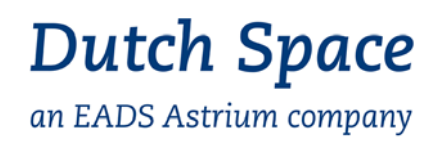

#### **TIDE Simulator Characteristics**

- • All partners can operate the complete computational chain from their office
	- From scene to Level 2 product / Error analyzer
- $\bullet$  Each partner manages his own application in its own environment
	- Contributions are as executable files + documentation or by providing a dedicated simulation service
	- No need to port applications
	- Protects intellectual property rights
- $\bullet$  Make use of natural parallelization
	- Fan-out mechanism runs application in parallel for each input
	- Separate execution per ground pixel / swath running the same simulators on several processing nodes
- $\bullet$  Based on web technology
	- Avoids firewall problems
	- Use of familiar tools
	- GridAssist workflow tool runs everywhere (Java) without installation (web-start)

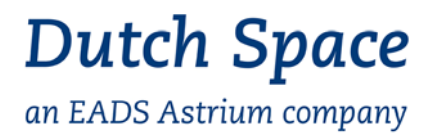

#### **TIDE: Providing services**

- TropOMI simulator consists of several applications from different partners
- Interface Control Documents
- Each application needs to be administered as a grid service (deployment) InstrumentSimulator
	- **Hart Committee** definition of input and output files
	- **Hart Committee**  specification of commands and required architecture
	- **Hart Committee**  properties that specify optional and one-or-more files

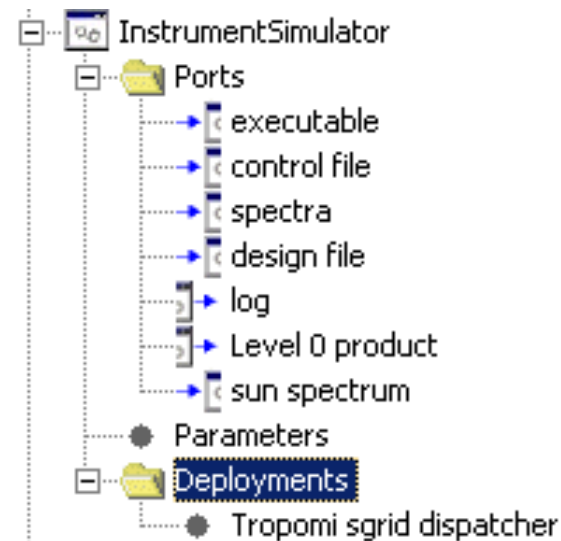

# **Dutch Space**

an EADS Astrium company

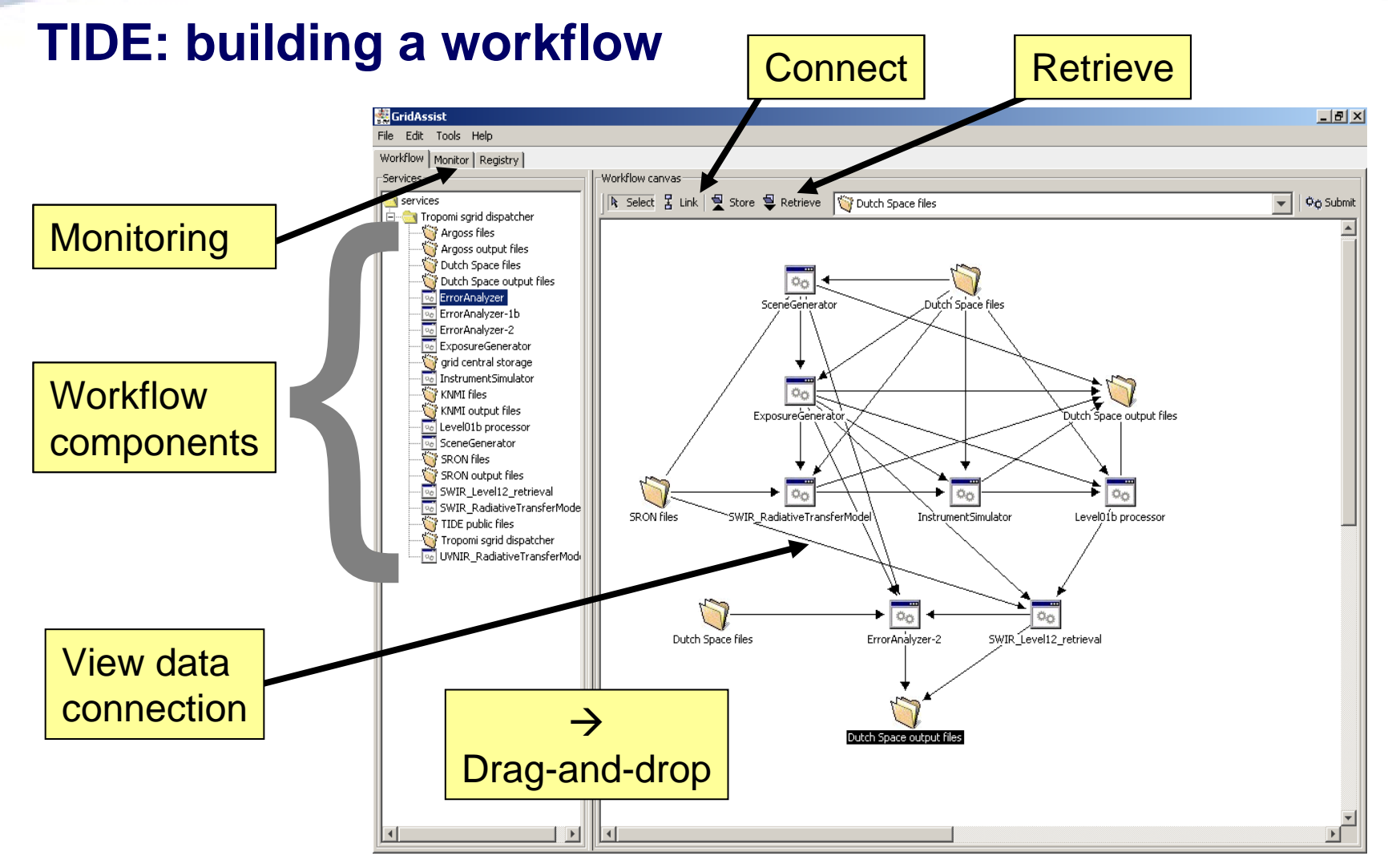

Copyright © 2008 Dutch Space B.V., The Netherlands

All rights reserved. Disclosure to third parties of this document or any part thereof, or the use of any information contained therein, for purposes other than provided for by this document is not permitted, except with the prior and express written permission of Dutch Space B.V.

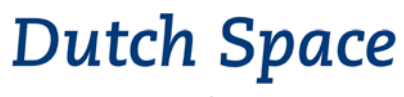

#### **TIDE under the hood: Distributed Workflow Processing**

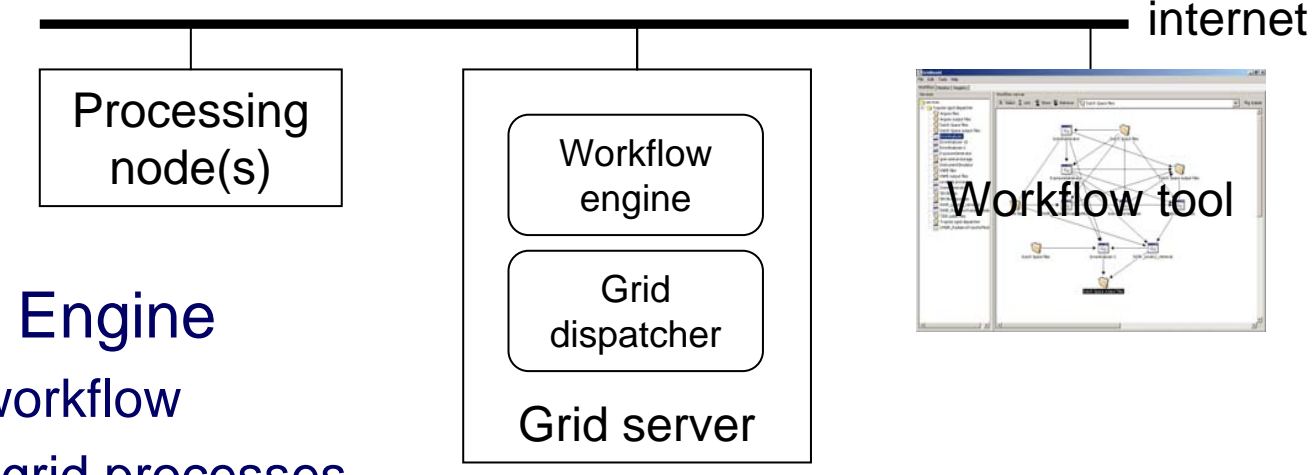

ASSIS7

# • Workflow Engine

- Parse workflow
- Submit grid processes
- Arrange file transports
- Handle fan-out/fan-in
- Grid Dispatcher
	- Find appropriate processor
	- Transport files

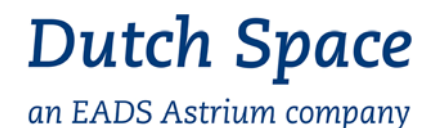

**TIDE Simulator Components: Scene Generator**

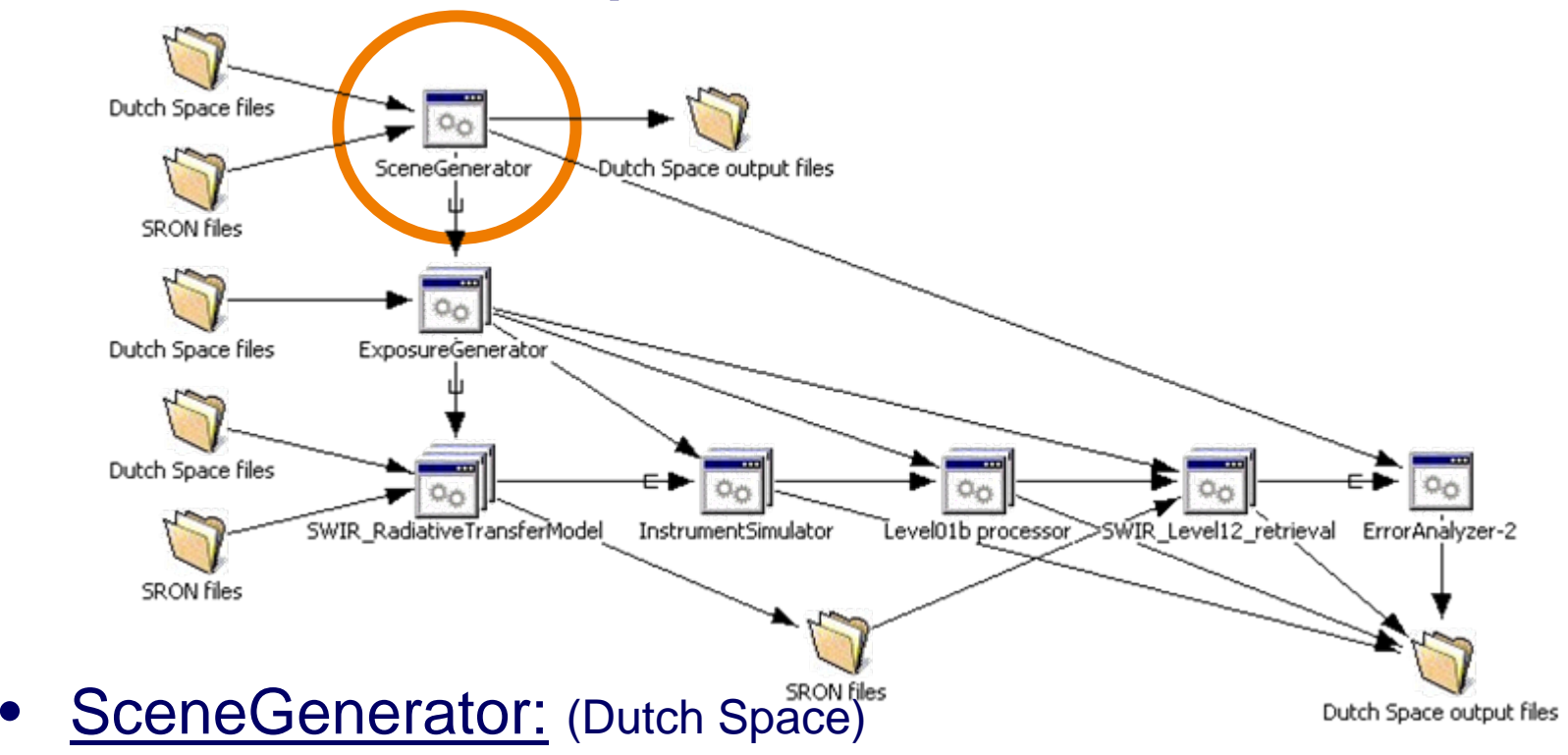

- Generate a (test) atmosphere/orbit
- It can also be input by an external file that contains the atmospheric information

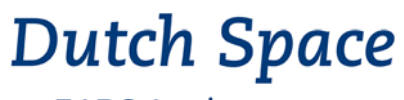

#### **TIDE Simulator Components: Exposure Generator**

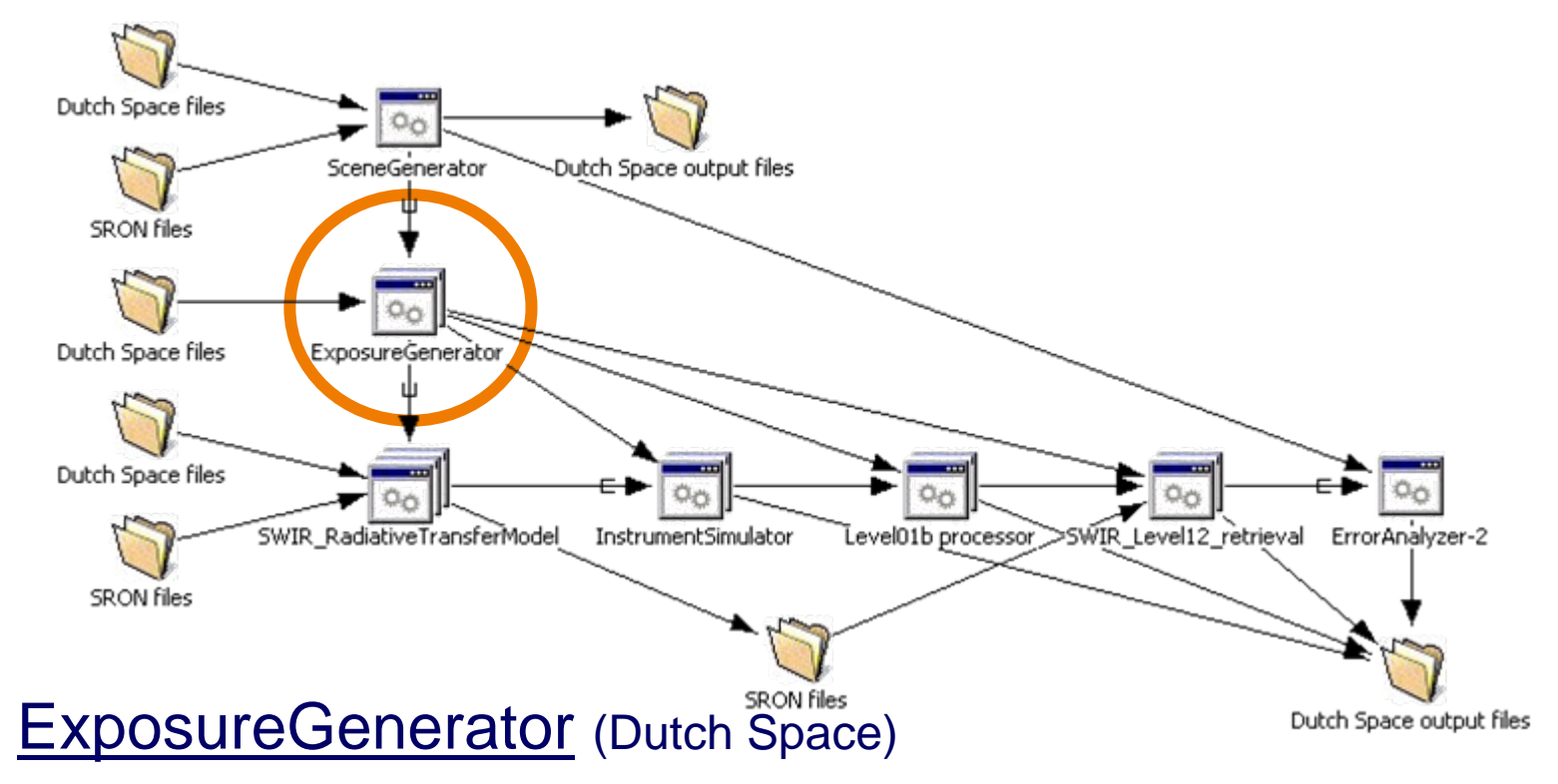

**Hart Committee**  Extension of the SceneGenerator, meant to help double-loop parallelism for the Grid system.

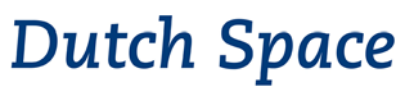

#### **TIDE Simulator Components: Radiative Transfer Model**

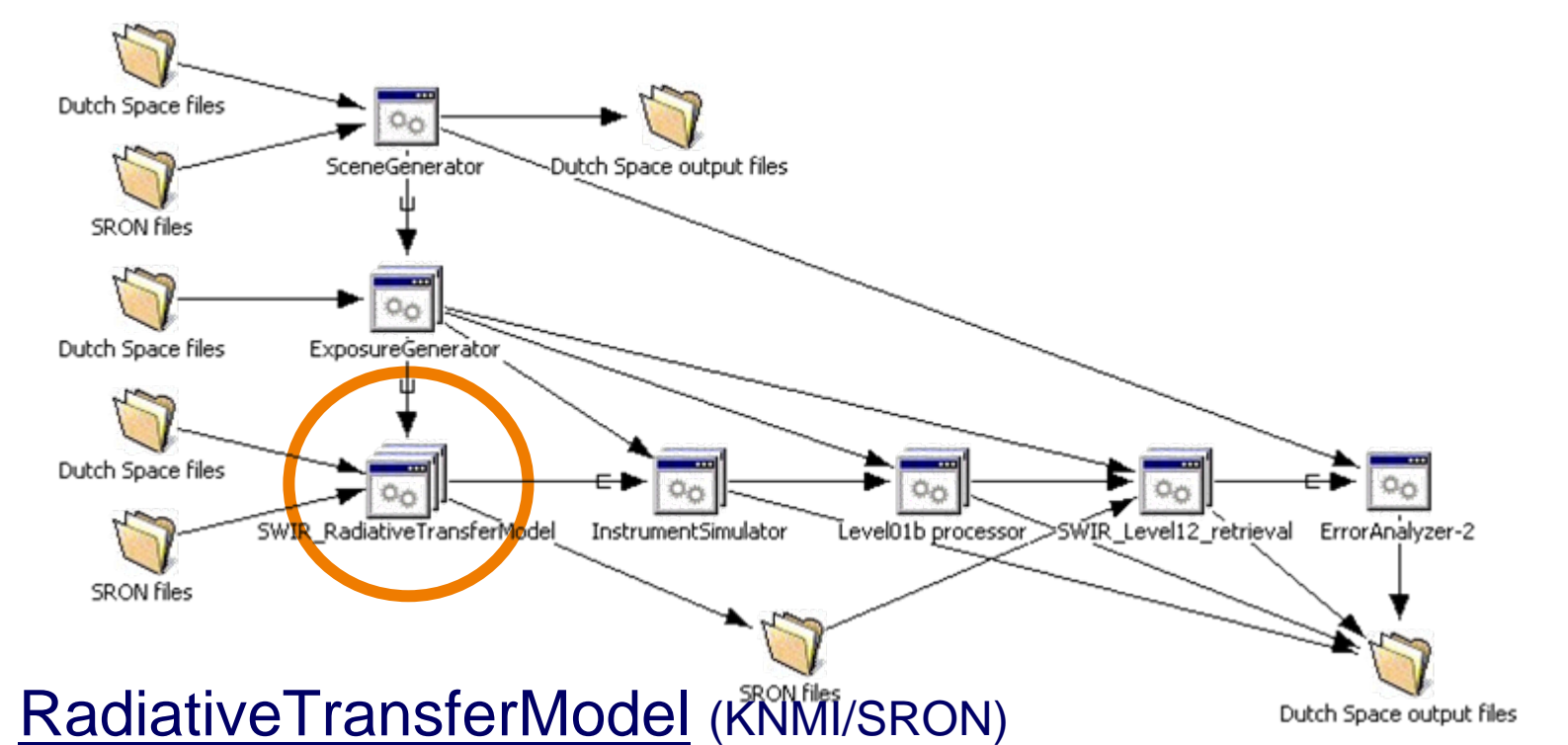

 Generate radiance spectra from the input scenes created by the SceneGenerator and subject to the information from the ExposureGenerator.

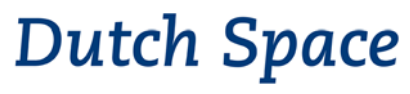

#### **TIDE Simulator Components: Instrument Simulator**

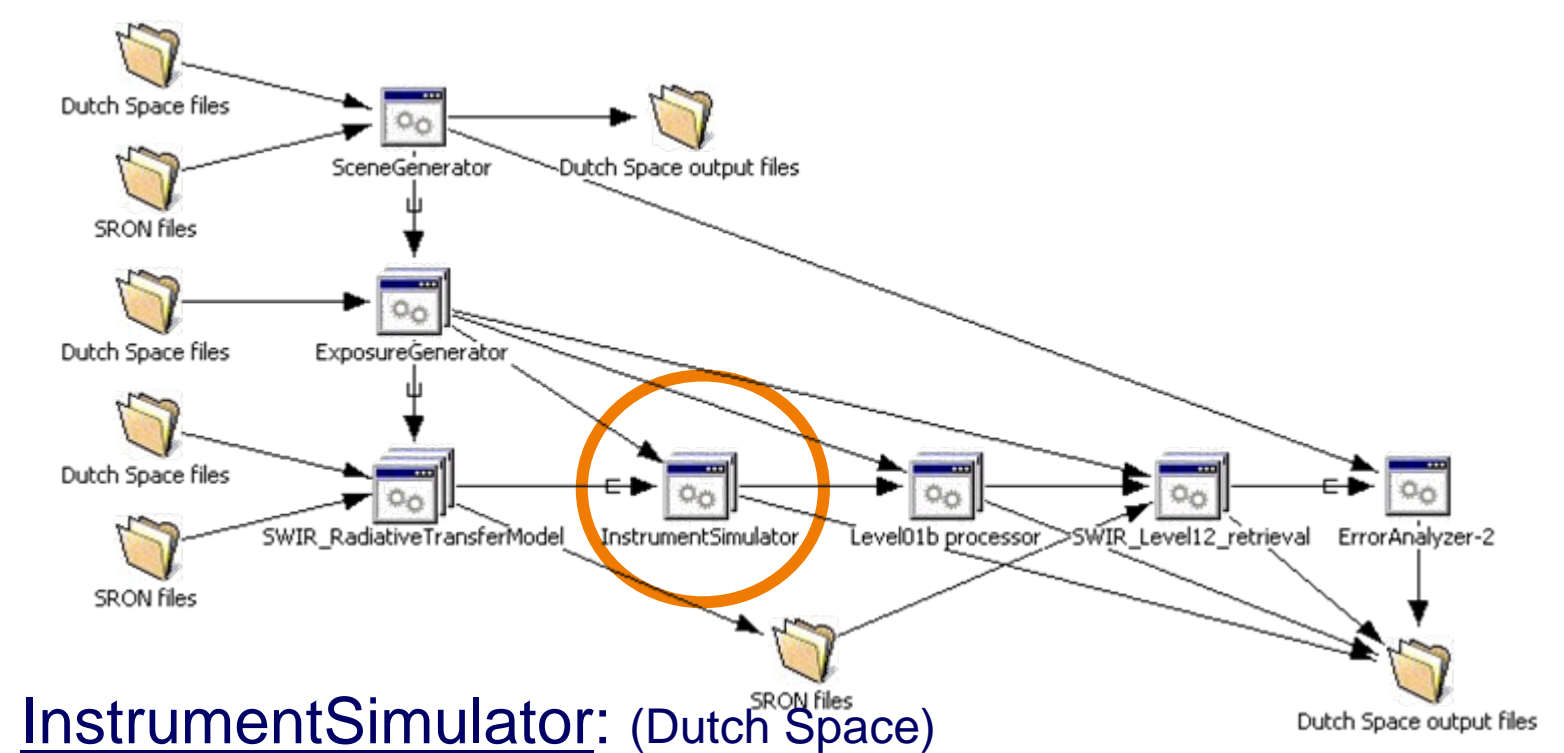

- Takes radiance spectra and produce raw measurement data
- Takes into account the instrument optics and detector and electronics performance in terms of noise and systematic errors.

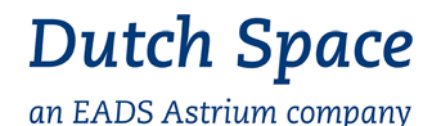

**TIDE Simulator Components: Level01b processor**

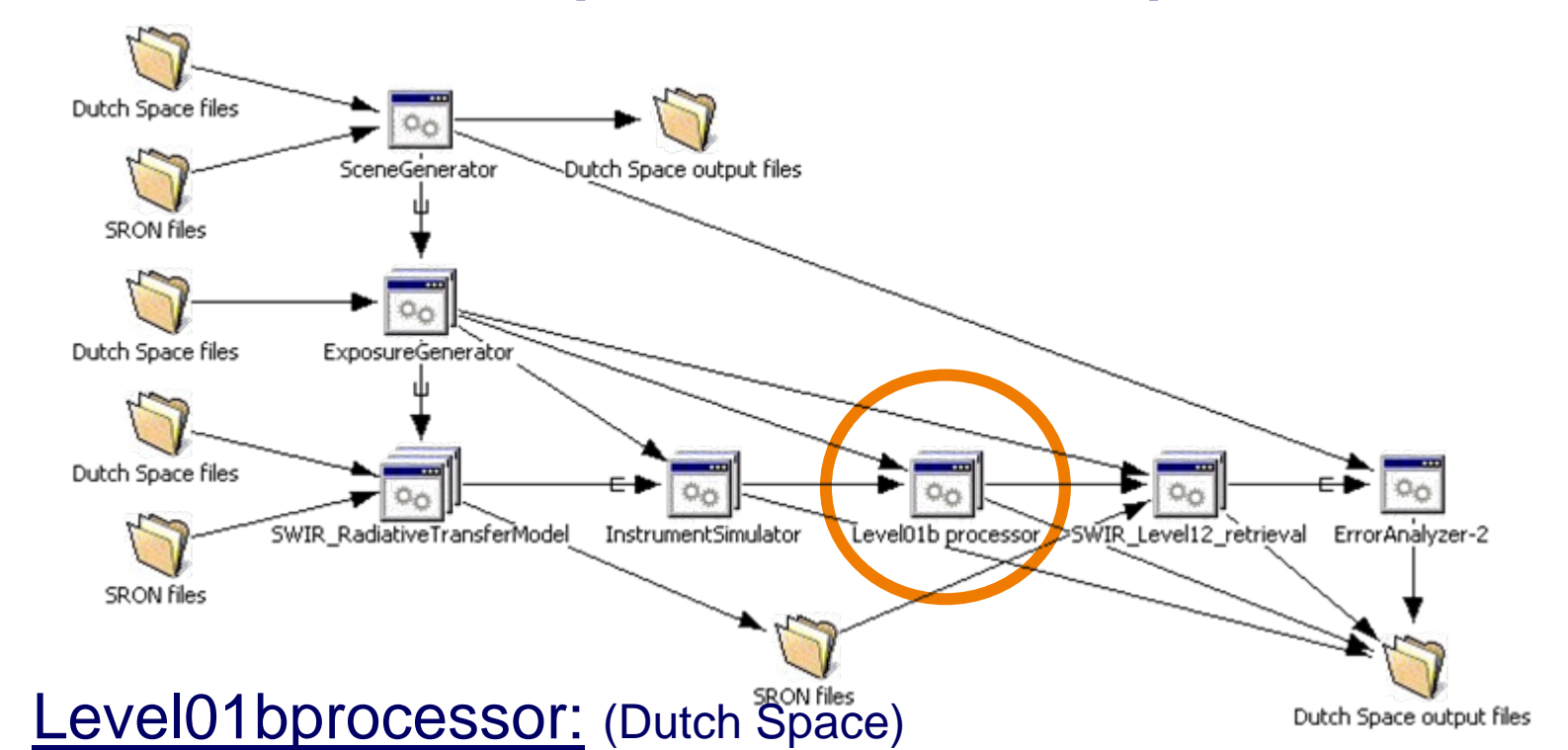

 Convert raw measurements created by the InstrumentSimulator to radiances, using information from the Calibration Key Database.

![](_page_11_Picture_0.jpeg)

#### **TIDE Simulator Components: Level2 retrievals**

![](_page_11_Figure_2.jpeg)

![](_page_12_Picture_0.jpeg)

#### **TIDE Simulator Components: Error Analyzer**

![](_page_12_Figure_2.jpeg)

**Hart Committee**  Compare the initial (test) atmosphere with the retrieved (level 2) products.

![](_page_13_Picture_0.jpeg)

#### **Example of using TIDE: the Netherlands**

![](_page_13_Figure_2.jpeg)

![](_page_13_Figure_3.jpeg)

row

- • Sensitivity test of full computing chain
- • example: offset OPB temperatures 2 K 'error' in level 01b

Methane total column

![](_page_13_Figure_6.jpeg)

col

![](_page_13_Figure_8.jpeg)

•Comparison input-output (Error Analyzer)

•

**Relative difference** 

3.545e+019

row

col

CH4\_result\_extract\_swapped\_dat **CH4**

3.560e+019 3.575e+019

![](_page_14_Picture_0.jpeg)

#### **Yggdrasill Virtual Data Centre**

![](_page_14_Picture_3.jpeg)

- Data services can be provided based on techniques used for distributed computing
- User web portal to geographically distributed service providers.
- Announcements about new data products
- • Customized data products; user defined format conversion, visualization or even complete model runs to create the desired output.
- Prototype deployed for the national 'Climate Changes Spatial Planning' programme and for support to LOFAR

![](_page_15_Picture_0.jpeg)

#### **Conclusions and Outlook**

- Lessons learnt:
	- information technologists are needed to define the interfaces and properties of the applications
	- Fan-out is useful to exploit build-in parallelism but is hard to implement
- TIDE workflow and applications will be extended along with the TropOMI project
- A distributed design simulator is feasible and improves the quality of the design by involving end-users in an early stage

![](_page_16_Picture_0.jpeg)

# **Questions?**

#### **TIDE, the TropOMI Integrated Development Environment**

C.M. Plevier *Dutch Space B.V.*